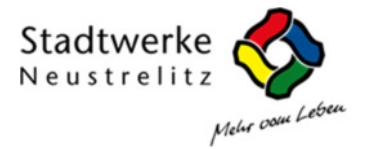

## Netznutzungsentgelt für Entnahmestellen mit registrierender Lastgangmessung (RLM)

Entnahme > 1,5 Mio. kWh oder > 500 kW Entgelte inkl. vorgelagertes Netz

Stadtwerke Neustrelitz GmbH gültig ab: 01.01.2024

Die Entgelte sind Nettopreise und bestehen aus Netznutzung, Messstellenbetrieb und Messung zzgl. gesetzliche Abgaben und Umsatzsteuer.

#### PB Zonenpreismodell and the control of the control of the control of the control of the control of the control of the control of the control of the control of the control of the control of the control of the control of the

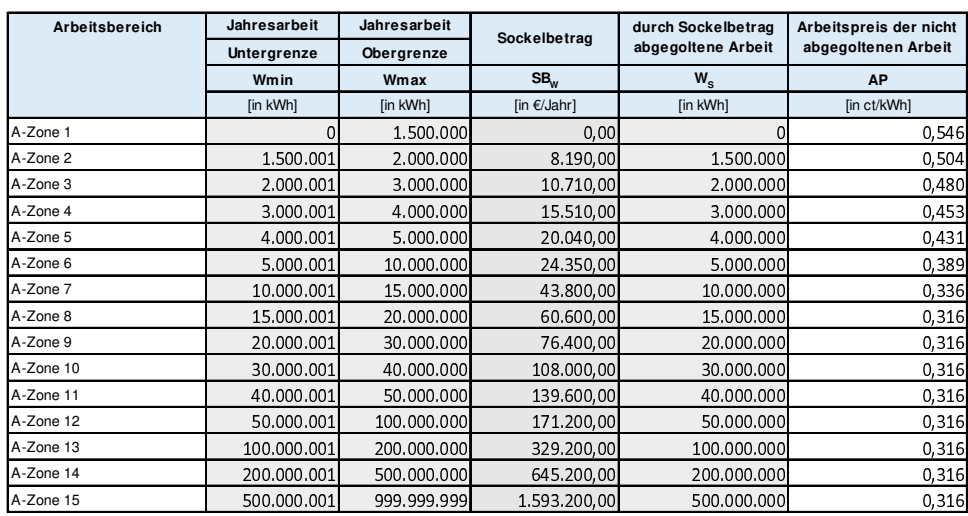

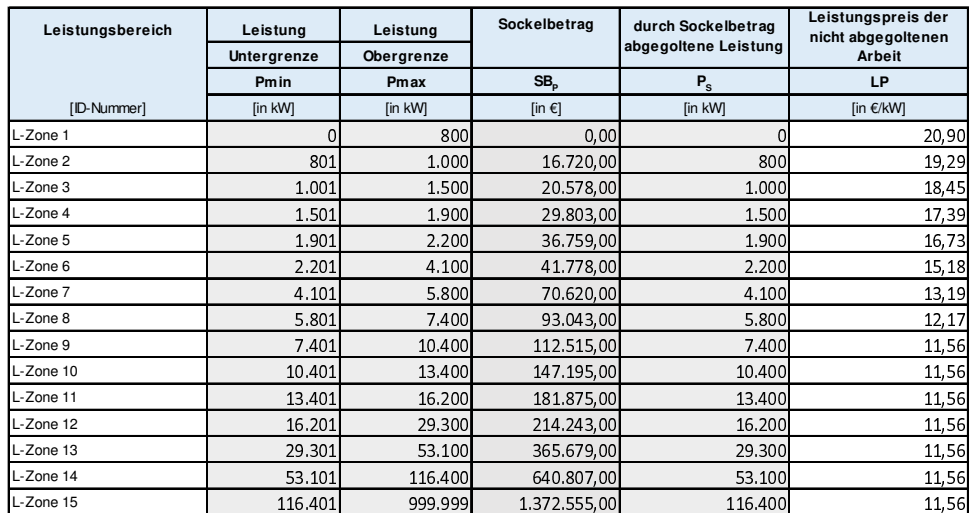

 $NE A = SBW + (W - Ws) \times AP$   $NE P = SBP + (P - Ps) \times LP$ 

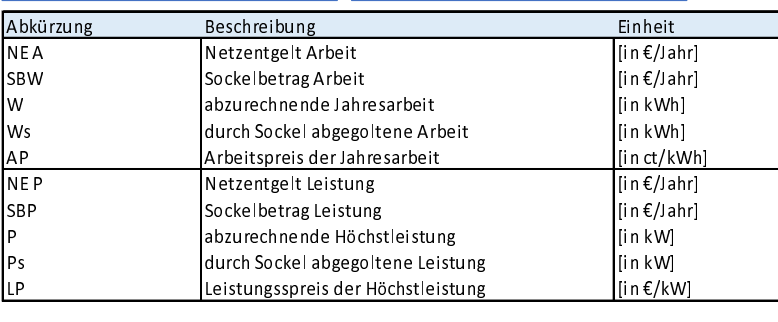

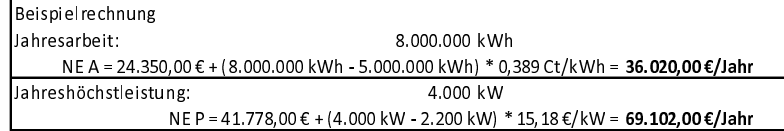

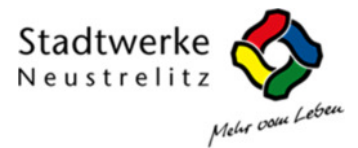

# Netznutzungsentgelt für Entnahmestellen ohne registrierende Lastgangmessung (SLP)

Entnahme < 1,5 Mio. kWh und < 500 kW Entgelte inkl. vorgelagertes Netz

Stadtwerke Neustrelitz GmbH gültig ab: 01.01.2024

Die Entgelte sind Nettopreise und bestehen aus Netznutzung, Messstellenbetrieb und Messung zzgl. gesetzliche Abgaben und Umsatzsteuer.

## Stufenpreismodell

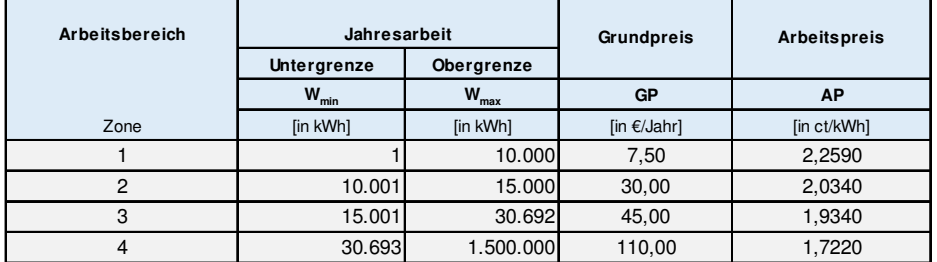

Stufenpreismodell mit Grund- und Arbeitspreis  $NE = WXAP + GP$ 

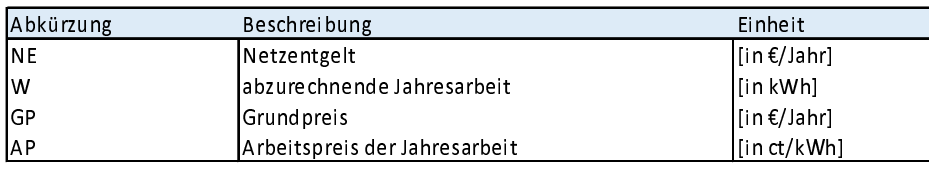

Beispielrechnung Jahresarbeit: 26.500 kWh NE = 26.500 kWh x 1,9340 Ct/kWh + 45,00 €/Jahr = 557,51 €/Jahr

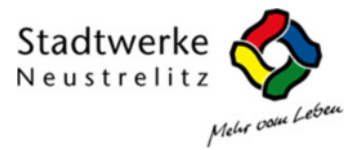

### **Preisblatt Messwesen**

# Stadtwerke Neustrelitz GmbH gültig ab: 01.01.2024

### Messstellenbetrieber and an annual

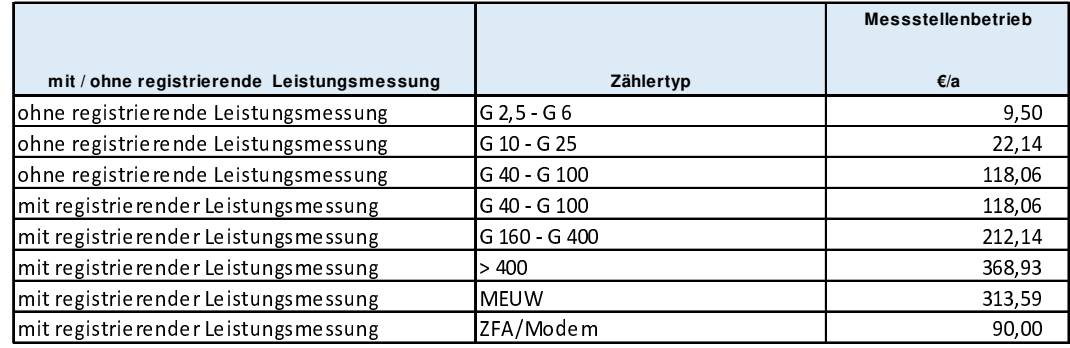

# Messung

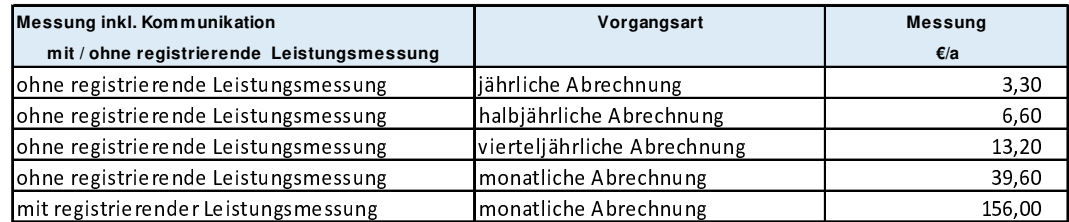

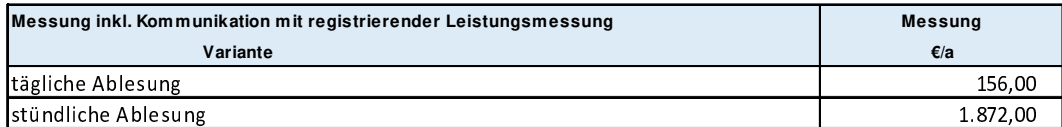

### Konzessionsabgabe

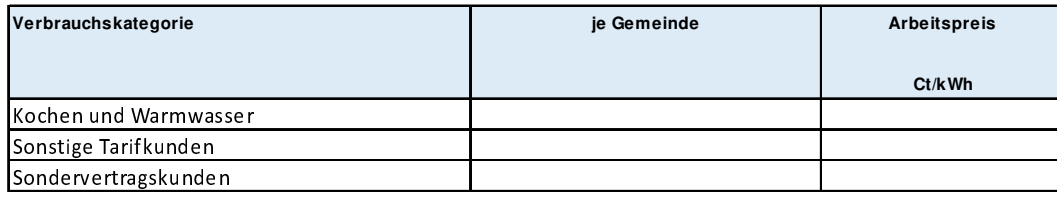

### Kommunalrabatt and the community of the

Leistungsgemessene Kunden und Standardprofilkunden für den Eigenverbrauch der Gemeinde erhalten einen Rabatt auf Netznutzung nach § 3 KAV in Höhe von 10 %.